# **Microsoft 365 – Utiliser Sharepoint**

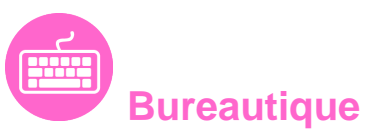

Référence formation : 1-365-SHUS - **Durée : 1 jour**

# **Objectifs**

Maîtriser les fonctionnalités collaboratives de sites SharePoint Connaître les bases des workflows Savoir travailler en mode "déconnecté" Savoir récupérer les données dans Office 365

Pré-requis

Bonne connaissance de Windows et d'Office 365

## Contenu pédagogique

### **La navigation dans SharePoint**

- Comprendre les généralités de SharePoint
- Etre capable de se connecter et de se déconnecter
- Etre capable de collectionner des sites, pages
- Comprendre les divers types de sites
- Comprendre le menu d'accès rapide, onglets…
- Présenter des bibliothèques et listes
- Mettre à jour les paramètres pour une bonne utilisation

### **Les listes**

- Créer une liste
- Gérer le menu de l'élément
- Gérer les métadonnées : propriétés et colonnes
- Gérer un élément de A à Z
- Effectuer des liaisons avec Excel
- Présenter des affichages

### **Les bibliothèques de documents**

- Comprendre les points communs avec les listes
- Gérer le menu du document

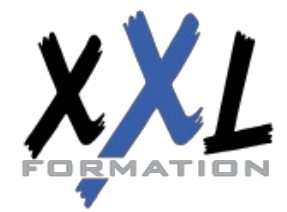

### **XXL Formation**

34 rue Raymond Aron 76130 Mont Saint Aignan **Tél :** 02 35 12 25 55 – **Fax :** 02 35 12 25 56 N° siret : 485 050 611 00014 – N° d'agrément : 23.76.03752.76

- Utiliser des onglets
- Ouvrir un document avec Office ou avec Excel dans le navigateur
- Modifier, extraire, archiver un document
- Gérer les métadonnées (propriétés)
- Télécharger un ou plusieurs documents
- Gérer les versions d'un même document
- Envoyer des documents par mail
- Présentation de la vue "explorateur"
- Utiliser un document en mode déconnecté
- Créer des alertes sur un document, sur la bibliothèque
- Créer et utiliser des affichages personnels

#### **Présentation des différents composants collaboratifs**

- Présentation des listes d'annonces
- Présentation des listes de contacts
- Présentation des listes de liens
- Présentation des calendriers
- Présentation des listes de tâches

### **La recherche**

- Présentation
- Les options
- La recherche de base
- Les opérateurs de recherche
- La recherche avancée

#### **Workflows**

- Qu'est-ce qu'un workflow ?
- Connaitre les workflows de base
- Initier un workflow sur un document
- Initier une approbation de contenu

### **Intégration avec Office**

- Enregistrer un document depuis Office dans une bibliothèque SharePoint
- Afficher et modifier les métadonnées dans un document Office
- Liaison entre une liste et Excel
- Copier / coller entre Excel et une liste SharePoint
- Recevoir et gérer ses alertes
- Envoyer du courrier à une bibliothèque
- Synchroniser un calendrier, des tâches, des bibliothèques avec Outlook

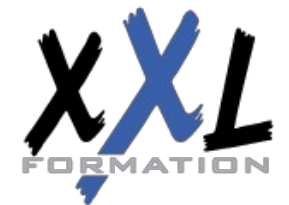

# **XXL Formation**

34 rue Raymond Aron 76130 Mont Saint Aignan **Tél :** 02 35 12 25 55 – **Fax :** 02 35 12 25 56 N° siret : 485 050 611 00014 – N° d'agrément : 23.76.03752.76

- Créer un espace de travail pour les réunions
- Présentation de fonctionnalités de collaboration et coédition avec Office

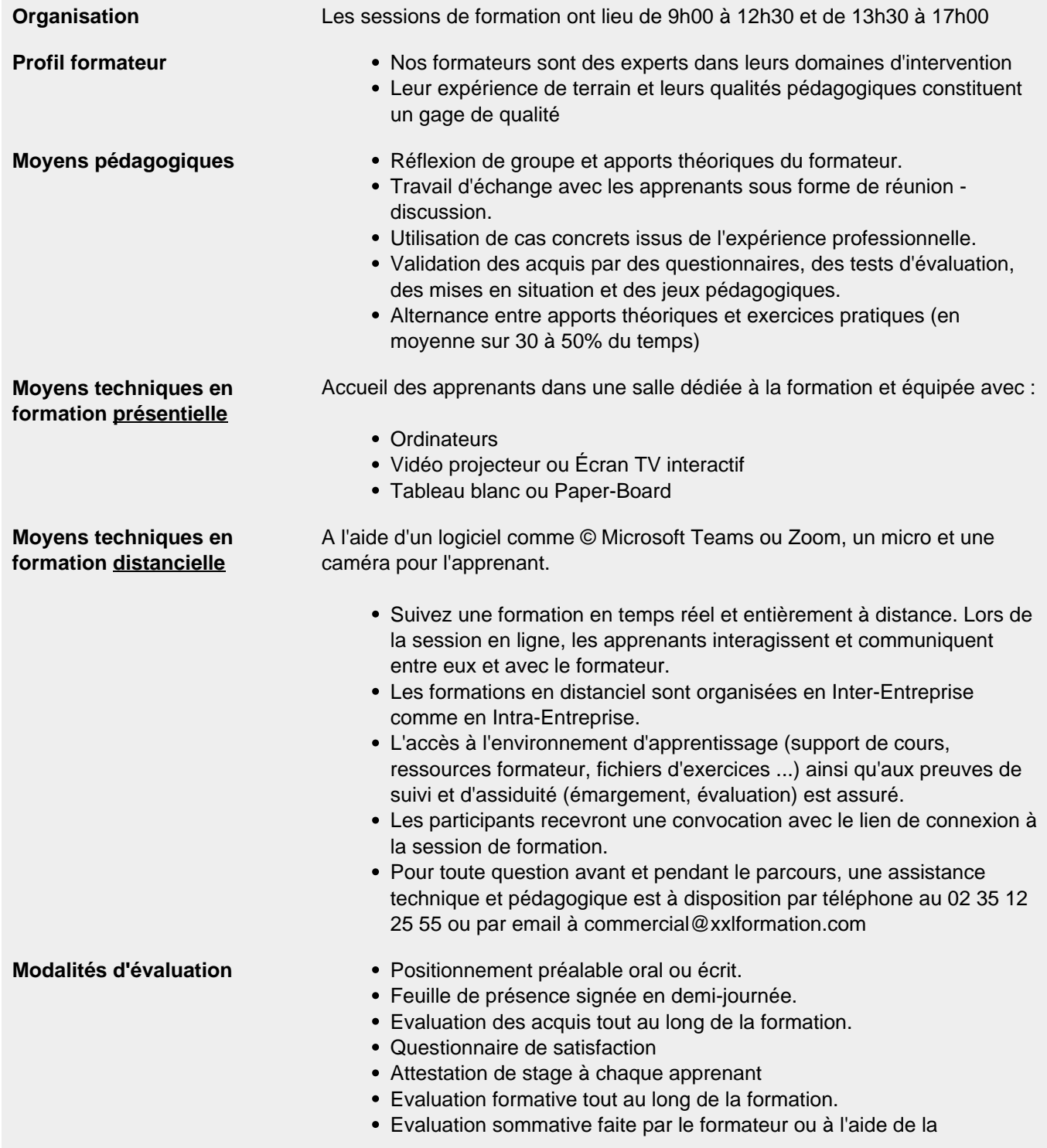

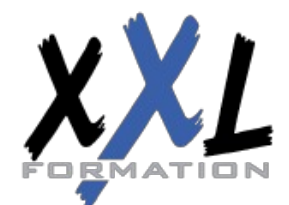

# **XXL Formation**

34 rue Raymond Aron 76130 Mont Saint Aignan **Tél :** 02 35 12 25 55 – **Fax :** 02 35 12 25 56 N° siret : 485 050 611 00014 – N° d'agrément : 23.76.03752.76

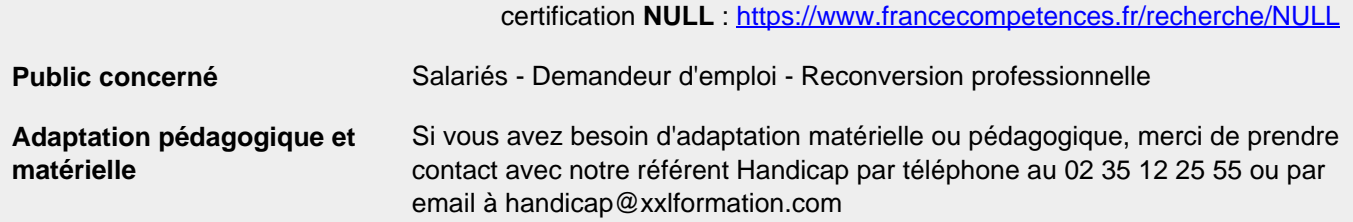

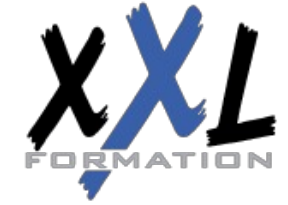

# **XXL Formation**

34 rue Raymond Aron 76130 Mont Saint Aignan **Tél :** 02 35 12 25 55 – **Fax :** 02 35 12 25 56 N° siret : 485 050 611 00014 – N° d'agrément : 23.76.03752.76

**Mise à jour : 27/11/2023 - Durée de validité : du 01/01/2024 au 31/12/2024 4 / 4**